- **Click the yellow 'Filters' button**

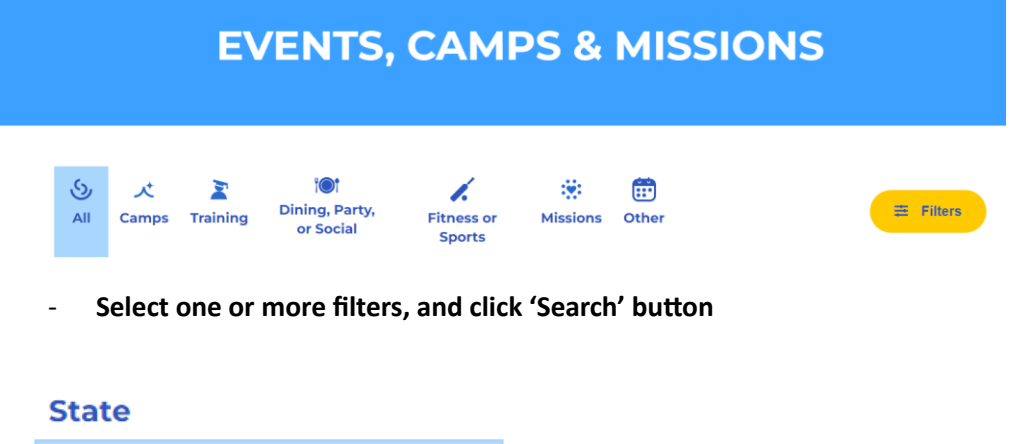

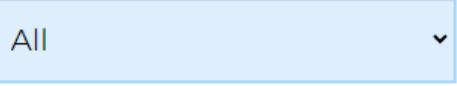

## **Grade**

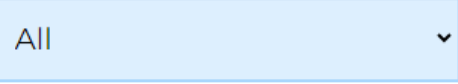

## **Gender**

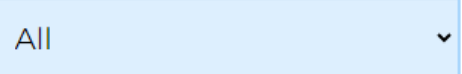

## **Search Text**

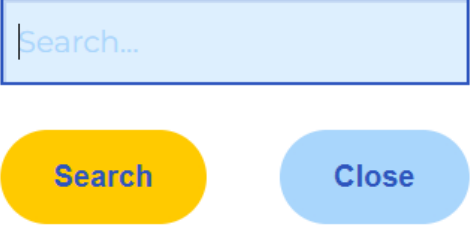

- **Click the 'Register Now' button to see when registrations will be opening, or to register if they are open:**

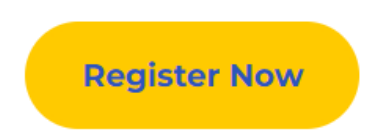